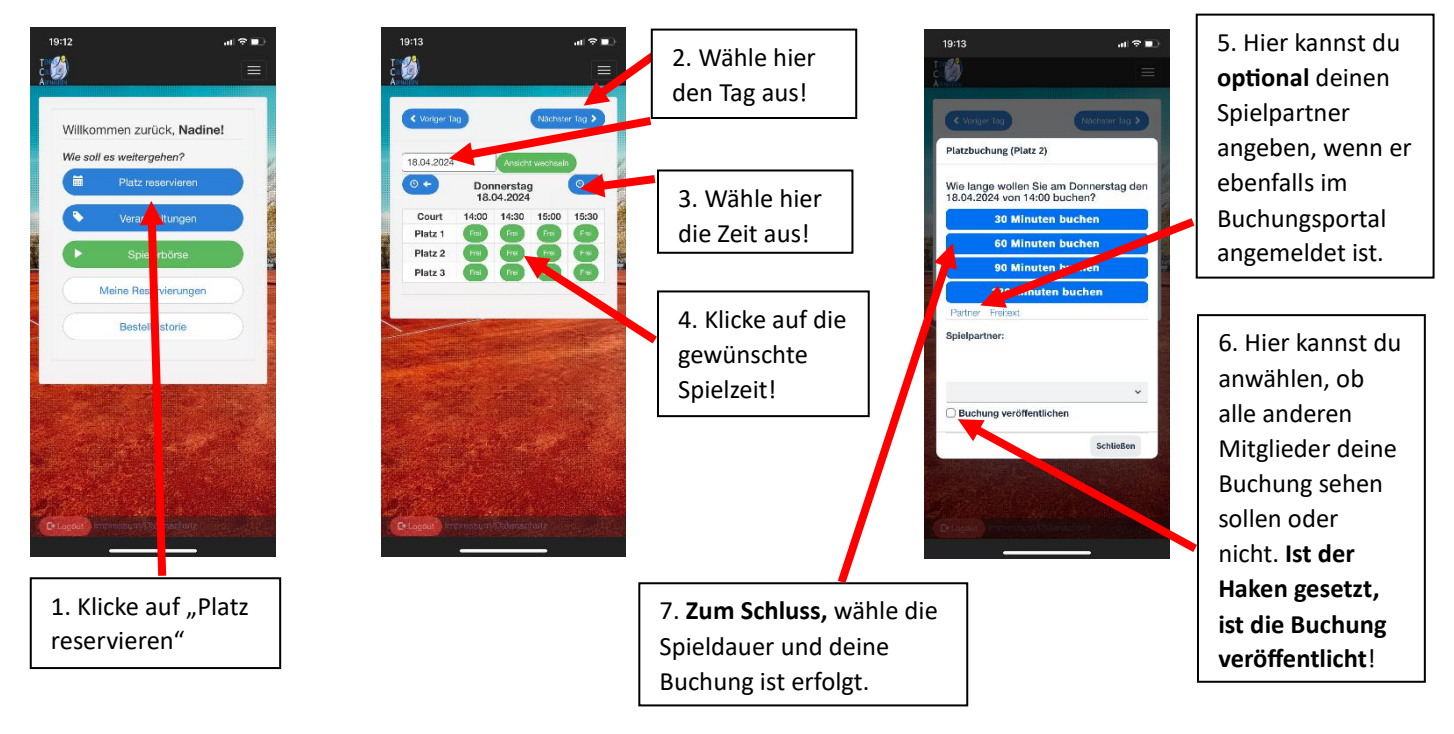

## **1. Wie buche ich einen Tennisplatz?**

## **2. Wie lange im Voraus kann ich buchen?** 14 Tage im Voraus

**3. Wie viele Stunden kann ich reservieren?** Innerhalb 7 Tagen kannst du 2 Stunden reservieren. Ist eine Reservierung "abgespielt", kannst du erneut buchen.

**4. Wenn ich bereits zwei Buchungen im Voraus getätigt habe, aber trotzdem vorher noch ein weiteres Mal spielen möchte, was dann?** Dann frage deinen Spielpartner, ob er noch eine Buchung tätigen kann. Wenn auch dein Partner keine Buchung mehr tätigen kann, dann kannst du auch gerne spontan ohne Buchung im System spielen – vorausgesetzt die Plätze sind nicht durch andere Mitglieder / Turniere belegt.

**5. Wenn ich gebucht habe und doch nicht spielen kann, bis wann kann ich den Platz stornieren?** Deine Buchung kann bis kurz davor storniert werden. Wir bitten euch, zuverlässig und so früh wie möglich eure Stunden zu stornieren, wenn ihr wisst, dass ihr nicht spielt.

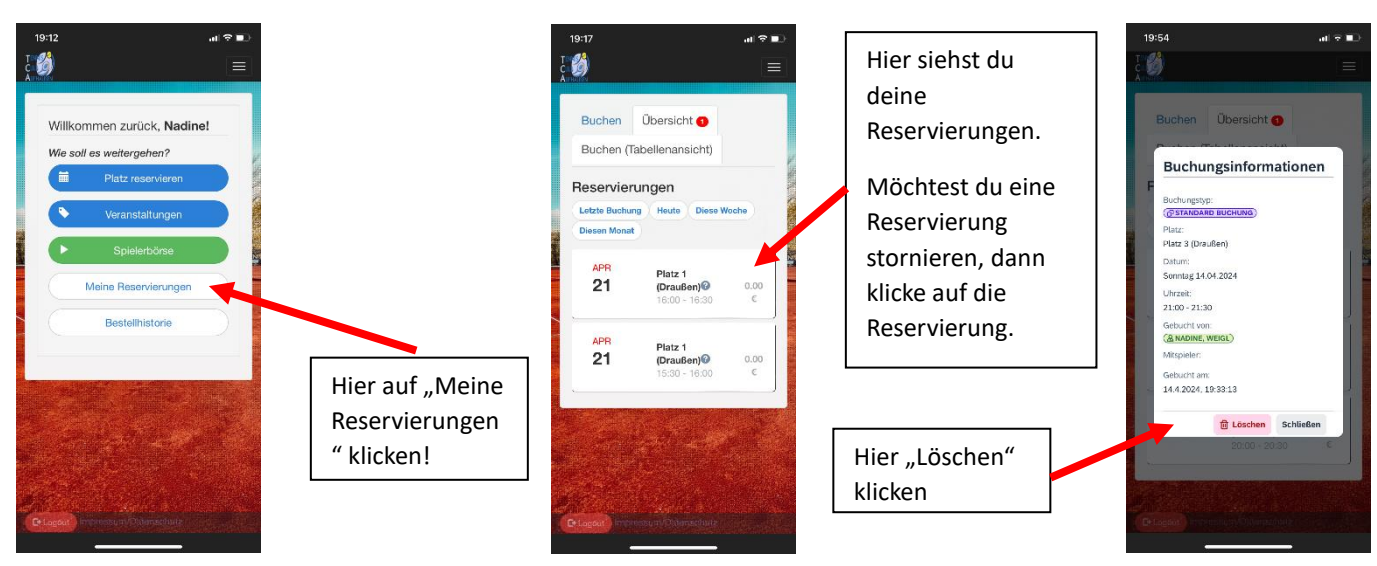

## **6. Wo sehe ich meine Reservierungen und wie storniere ich eine Reservierung?**

**7. Ein Tennisplatz ist laut System gebucht, aber keine Spieler sind anwesend?** Der Anspruch auf eine vorbelegten Paltz erlischt 10 Minuten nach Beginn der Spielzeit, wenn das Mitglied nicht anwesend ist.

**8. Ich möchte mit einem Gast spielen. Wie läuft das ab**? Wie bislang auch, du buchst den Platz und trägst dich und den Namen des Gastes in die aushängende Gastspielliste ein. Der Gastspiel-Betrag wird von deinem Konto mit dem jährlichen Mitgliedsbeitrag eingezogen.

**9. Was ist die Spielerbörse?** In der Spielerbörse kannst du ein Spielgesuch eintragen und so ein Spielpartner finden.

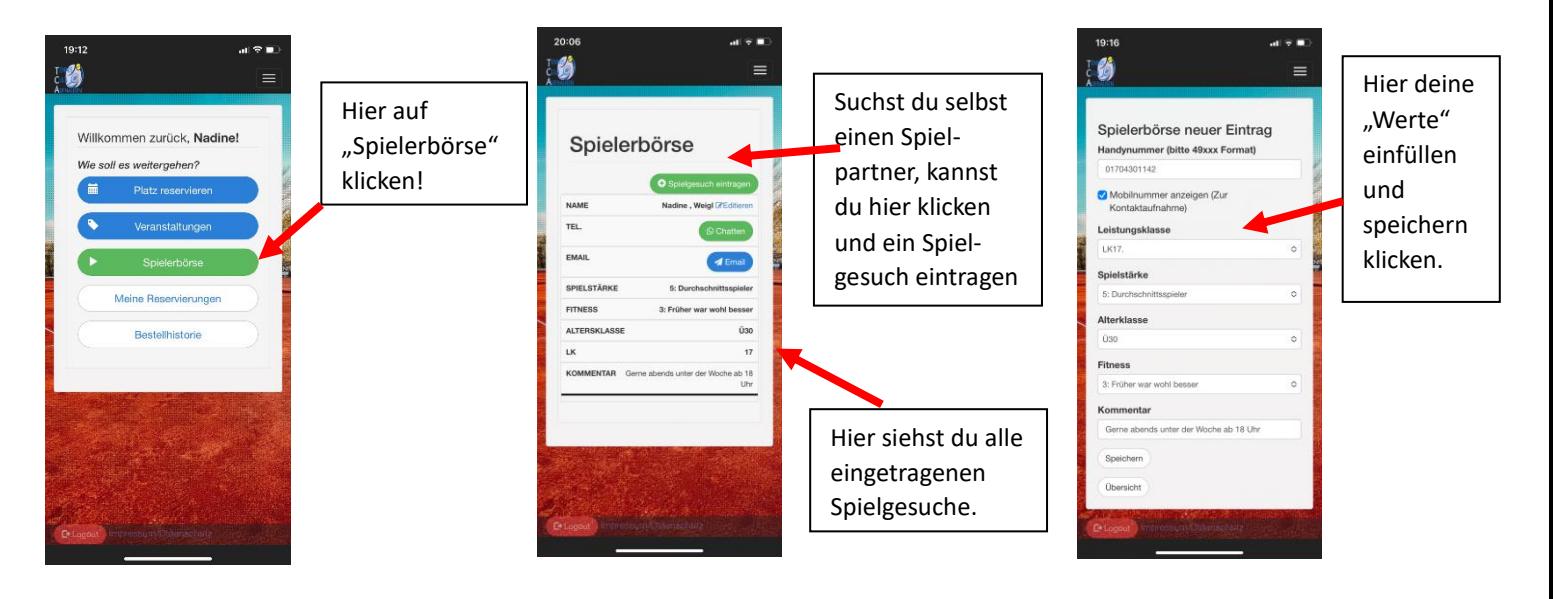